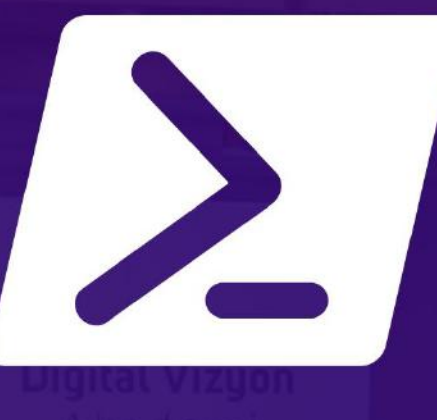

# **SERVER VIRTUALIZATION WITH WINDOWS SERVER HYPER-V AND** SYSTEM CENTER EĞİTİMİ 5 GÜN

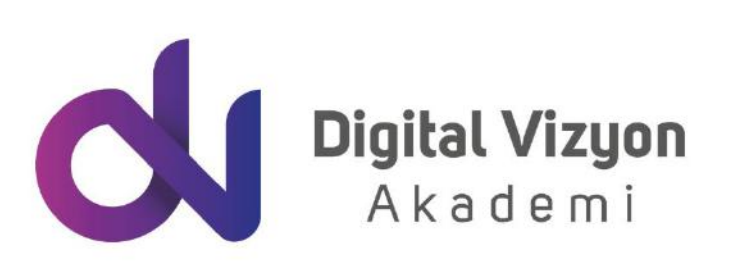

www.digitalvizyon.net

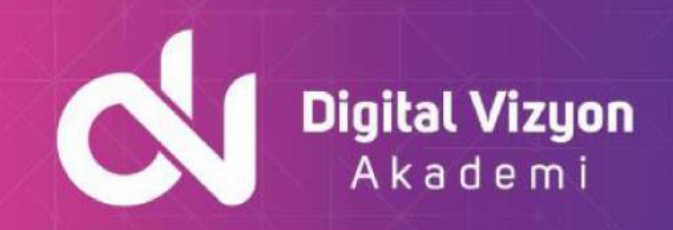

#### İçindekiler

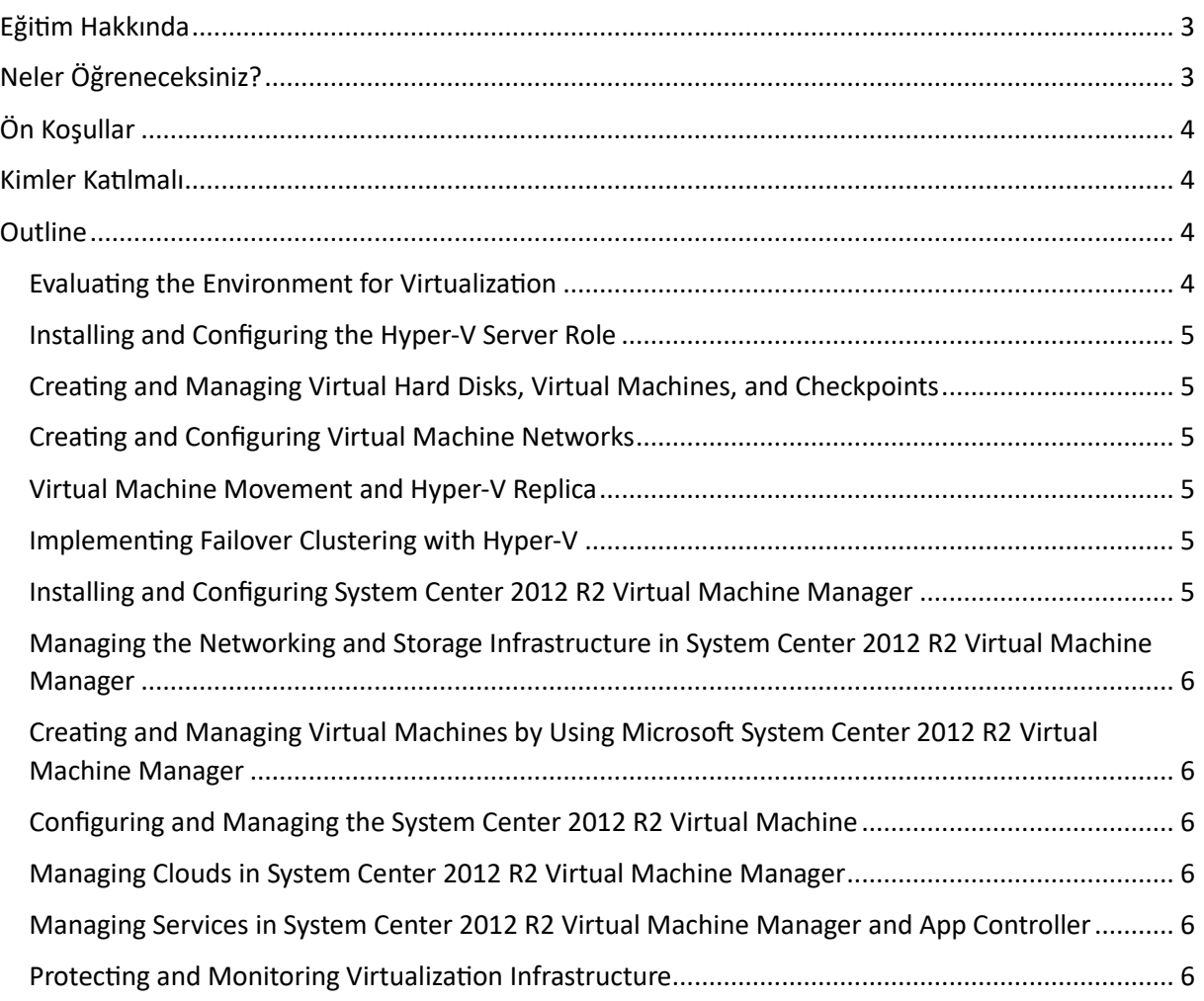

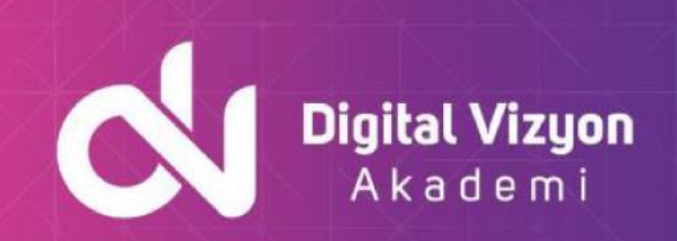

## <span id="page-2-0"></span>**Eğitim Hakkında**

"Server Virtualization with Windows Server Hyper-V and System Center" eğitimi, katılımcılara Windows Server Hyper-V ve System Center kullanarak sunucu sanallaştırmasının nasıl yapılacağını öğretir. Bu eğitim genellikle aşağıdaki başlıkları içerir:

- Sunucu Sanallaştırmasına Giriş: Bu bölüm, sunucu sanallaştırmasının ne olduğunu, hangi durumlarda kullanıldığını ve işletmeler için hangi avantajları sunduğunu ele alır.
- Windows Server Hyper-V Kurulumu: Katılımcılar, Windows Server Hyper-V'nin nasıl kurulacağını ve yapılandırılacağını öğrenirler.
- Sanal Makinelerin Oluşturulması ve Yönetilmesi: Bu bölüm, sanal makinelerin nasıl oluşturulacağını ve yönetileceğini kapsar. Katılımcılar ayrıca, sanal makineler arasında kaynak paylaşımı ve performans yönetimi konularını da öğrenirler.
- Ağ ve Depolama Sanallaştırması: Windows Server Hyper-V'nin ağ ve depolama bileşenlerini sanallaştırma yetenekleri detaylı bir şekilde incelenir.
- System Center ile Sanallaştırma Yönetimi: Bu bölümde, Microsoft'un System Center aracının, sunucu sanallaştırması yönetiminde nasıl kullanılacağı ele alınır. Bu, genellikle System Center Virtual Machine Manager (SCVMM) ve diğer bileşenlerin kullanılmasını içerir.
- Yüksek Erişilebilirlik ve Felaket Kurtarma: Katılımcılar, Hyper-V ve System Center'ın yüksek erişilebilirlik ve felaket kurtarma senaryolarında nasıl kullanılacağını öğrenirler.

"Server Virtualization with Windows Server Hyper-V and System Center" eğitimi, genellikle sistem yöneticileri, IT yöneticileri, ağ mühendisleri ve diğer IT profesyonelleri tarafından seçilir. Bu profesyoneller, bu eğitim ile sanallaştırma teknolojilerinin inceliklerini anlama ve öğrenme fırsatı bulurlar. Ayrıca, bu eğitim sayesinde bu teknolojilerin IT altyapıları üzerindeki dönüştürücü etkisini keşfederler.

Eğitim, hem teorik bilgiyi hem de pratik uygulamaları kapsar, böylece katılımcılar sanallaştırma teknolojilerini uygulamalı bir şekilde deneyimler. Bu, öğrenmeyi daha etkili hale getirir ve katılımcılara bu teknolojileri gerçek dünya durumlarında nasıl kullanacaklarını gösterir.

# <span id="page-2-1"></span>**Neler Öğreneceksiniz?**

"Server Virtualization with Windows Server Hyper-V and System Center" eğitiminde, aşağıdaki konular hakkında bilgi sahibi olacaksınız:

- Sanallaştırma teknolojilerinin avantajları ve dezavantajları
- Hyper-V mimarisi, yapılandırması ve yönetimi
- Hyper-V sanal makine yönetimi ve yapılandırması
- Hyper-V sanal ağları ve sanal anahtarları
- Sanal disk oluşturma ve depolama
- Sanal sunucu yedekleme ve geri yükleme
- Sanal sunucu yüksek erişilebilirliği

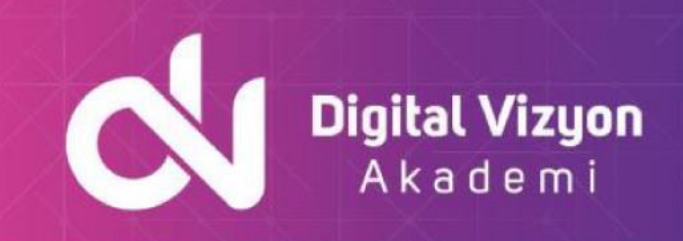

- System Center VMM mimarisi ve yapılandırması
- VMM'de sanal sunucu yönetimi ve yapılandırması
- VMM'de sanal sunucu yüksek erişilebilirliği ve performansı

Bu eğitim, sanallaştırma teknolojileri hakkında temel bilgisi olan ve Microsoft Hyper-V ve System Center VMM teknolojilerini kullanarak sanal sunucu altyapılarını kurmak, yapılandırmak ve yönetmek isteyen sistem yöneticileri, ağ yöneticileri ve diğer IT profesyonelleri için uygundur.

# <span id="page-3-0"></span>**Ön Koşullar**

"Server Virtualization with Windows Server Hyper-V and System Center" eğitimi için aşağıdaki ön koşullar tavsiye edilir:

- Temel bilgisayar ağı ve donanımı hakkında bilgi sahibi olmak
- Windows Server işletim sistemi hakkında bilgi sahibi olmak
- Temel sanallaştırma kavramlarına aşina olmak (fiziksel donanımı sanal olarak kullanarak iş yüklerini barındırmak)
- Temel veri merkezi kavramlarına aşina olmak (örneğin, sunucu, ağ ve depolama aygıtları gibi bileşenler)

Bu ön koşullar, katılımcıların eğitim konularına aşina olmalarını ve eğitimdeki konuları daha hızlı ve kolay anlamalarını sağlayacaktır.

### <span id="page-3-1"></span>**Kimler Katılmalı**

"Server Virtualization with Windows Server Hyper-V and System Center" eğitimi, sanallaştırma teknolojileri hakkında temel bilgi sahibi olan ve Microsoft Hyper-V ve System Center VMM teknolojilerini kullanarak sanal sunucu altyapılarını kurmak, yapılandırmak ve yönetmek isteyen sistem yöneticileri, ağ yöneticileri ve diğer IT profesyonelleri için uygundur. Bu eğitim, sanal sunucu altyapılarını yönetmek için gereken bilgi ve becerileri kazanmak isteyen, ancak bu teknolojilere tam olarak aşina olmayan sistem yöneticileri için özellikle yararlı olacaktır. Ayrıca, eğitime katılmadan önce temel bilgisayar ağı, donanımı ve Windows Server işletim sistemi hakkında bilgi sahibi olmak da faydalı olacaktır.

### <span id="page-3-2"></span>**Outline**

#### <span id="page-3-3"></span>Evaluating the Environment for Virtualization

- Overview of Microsoft Virtualization
- Overview of System Center 2012 R2 Components
- Evaluating Current Environment for Virtualization
- Extending Virtualization to the Cloud
- Lab : Evaluating the Environment for Virtualization

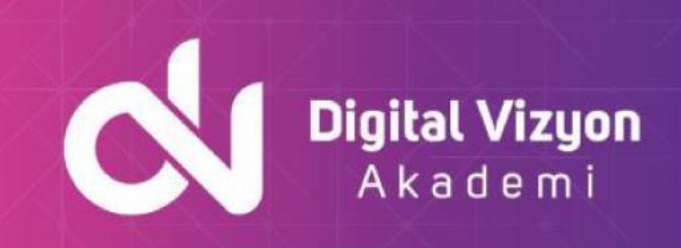

#### <span id="page-4-0"></span>Installing and Configuring the Hyper-V Server Role

- Installing the Hyper-V Server Role
- Managing Hyper-V
- Configuring Hyper-V Settings
- Hyper-V Host Storage and Networking
- Lab : Installing and Configuring the Hyper-V Server Role

#### <span id="page-4-1"></span>Creating and Managing Virtual Hard Disks, Virtual Machines, and Checkpoints

- Creating and Configuring Virtual Hard Disks
- Creating and Configuring Virtual Machines
- Installing and Importing Virtual Machines
- Managing Virtual Machine Checkpoints
- Monitoring Hyper-V
- Designing and Managing Virtual Machines
- Lab : Creating and Managing Virtual Hard Disks and Virtual Machines Lab : Creating and Managing Checkpoints, and Monitoring Hyper-V

#### <span id="page-4-2"></span>Creating and Configuring Virtual Machine Networks

- Creating and Using Hyper-V Virtual Switches
- Advanced Hyper-V Networking Features
- Configuring and Using Hyper-V Network Virtualization
- Lab : Creating and Configuring Virtual Machine Networks

#### <span id="page-4-3"></span>Virtual Machine Movement and Hyper-V Replica

- Providing High Availability and Redundancy for Virtualization
- Implementing Virtual Machine Movement
- Implementing and Managing Hyper-V Replica
- Lab : Virtual Machine Movement and Hyper-V Replica

#### <span id="page-4-4"></span>Implementing Failover Clustering with Hyper-V

- Overview of Failover Clustering
- Configuring and Using Shared Storage
- Implementing and Managing Failover Clustering with Hyper-V
- Lab : Implementing Failover Clustering with Hyper-V

#### <span id="page-4-5"></span>Installing and Configuring System Center 2012 R2 Virtual Machine Manager

- Integrating System Center and Server Virtualization
- Overview of System Center 2012 Virtual Machine Manager
- Installing System Center 2012 R2 Virtual Machine Manager
- Adding Hosts and Managing Host Groups
- Lab : Installing and Configuring System Center 2012 R2 Virtual Machine Manager

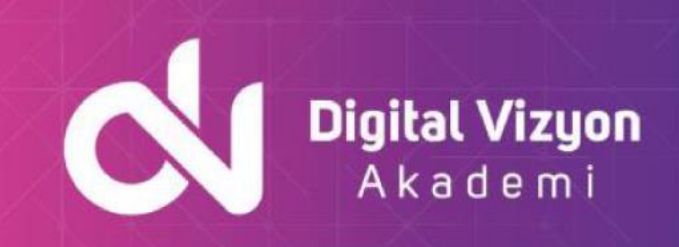

#### <span id="page-5-0"></span>Managing the Networking and Storage Infrastructure in System Center 2012 R2 Virtual Machine Manager

- Managing Networking Infrastructure
- Managing Storage Infrastructure
- Managing Infrastructure Updates
- Lab : Managing the Networking and Storage Infrastructure in System Center 2012 R2 Virtual Machine Manager

#### <span id="page-5-1"></span>Creating and Managing Virtual Machines by Using Microsoft System Center 2012 R2 Virtual Machine Manager

- Virtual Machine Management Tasks in VMM
- Creating, Cloning, and Converting Virtual Machines
- Overview of Virtual Machine Updating
- Lab : Creating and Managing Virtual Machines by Using System Center 2012 R2 Virtual Machine Manager

#### <span id="page-5-2"></span>Configuring and Managing the System Center 2012 R2 Virtual Machine

- Overview of the Virtual Machine Manager Library
- Working With Profiles and Templates
- Lab : Configuring and Managing the System Center 2012 R2 Virtual Machine Manager SP1 Library and Library Objects

#### <span id="page-5-3"></span>Managing Clouds in System Center 2012 R2 Virtual Machine Manager

- Introduction to Clouds
- Creating and Managing a Cloud
- Working With User Roles in Virtual Machine Manager
- Lab : Working With User Roles in Virtual Machine Manager

#### <span id="page-5-4"></span>Managing Services in System Center 2012 R2 Virtual Machine Manager and App Controller

- Understanding Services in System Center 2012 R2 Virtual Machine Manager
- Creating and Managing Services in VMM
- Using System Center 2012 R2 App Controller
- Lab : Managing Services in System Center 2012 R2 VMM and App Controller

#### <span id="page-5-5"></span>Protecting and Monitoring Virtualization Infrastructure

- Overview of Backup and Restore Options for Virtual Machines
- Protecting Virtualization Infrastructure by Using Data Protection Manager
- Using System Center Operations Manager for Monitoring and Reporting
- Integrating Virtual Machine Manager with Operations Manager